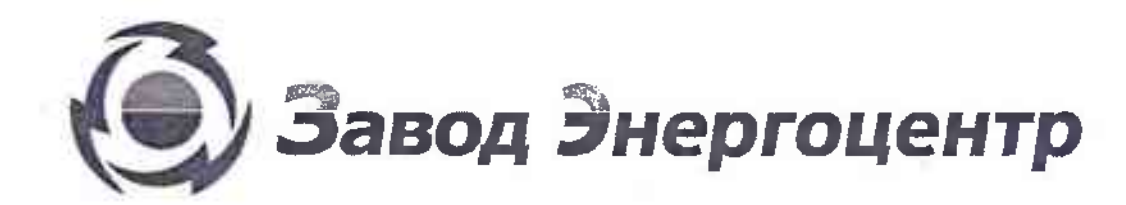

Адрес: 192019 г. Санит-Петербу**рг, ул. Ф**аннсовая, д.22, лит. Ж., пом. 1Н 3Н, Тел. +7 (812) 448-08-29 ИНН 7811681599, КПП 781101001, Р/с<br>40702810555040002683 в СЕВЕРО-ЗАПАДНЫЙ БАНК ОАО "СБЕРБАНК РОССИИ" г. САНКТ-ПЕТЕРБУРГ

# Щит управления ШУН2-340-0031-ПП-А-54М

Руководство по эксплуатации

Санкт-Петербург 2017 год

# **СОДЕРЖАНИЕ**

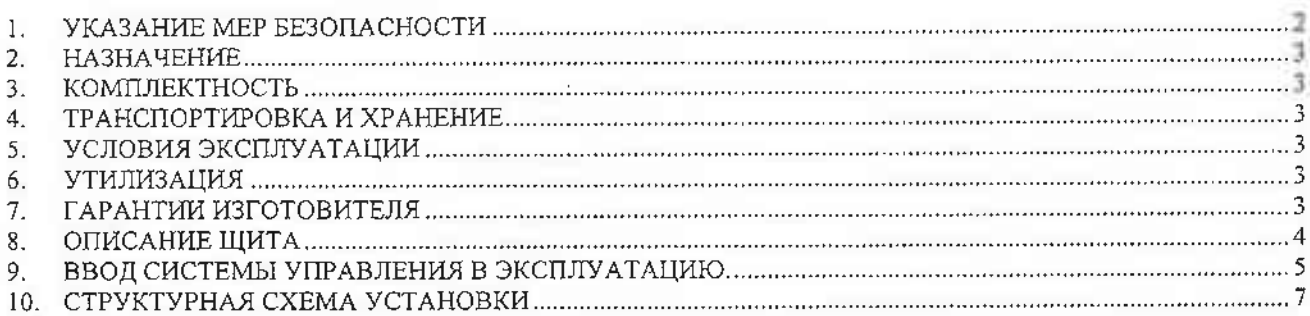

### 1. УКАЗАНИЕ МЕР БЕЗОПАСНОСТИ

- 1.1. Данное «Руководство по монтажу эксплуатации», в дальнейшем Руководство, содержит указания, которые должны быть изучены и строго выполнены персоналом, производящим работы по монтажу, а также сотрудниками службы эксплуатации. Руководство должно постоянно находиться на месте эксплуатации оборудования
- 1.2. Значения символов и налписей

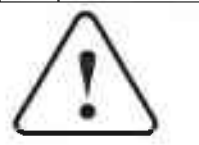

Указания по технике безопасности, содержащиеся в данном Руководстве, невыполнение которых может повлечь опасные последствия для жизни и здоровья людей.

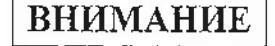

Указания по технике безопасности, невыполнение которых может вызвать отказ или поломку изделия.

**УКАЗАНИЕ** 

Рекомендации указания, облегчающие работу или  $\mathbf{H}$ обеспечивающие надежную эксплуатацию оборудования.

- 1.3. К монтажу и обслуживанию щита допускается персонал, прошедший подготовку и имеющий разрешение в соответствии с «Правилами технической эксплуатации электроустановок потребителей» и «Межотраслевыми правилами по охране труда (правила безопасности) при эксплуатации электроустановок» (ПОТ Р М-016-2001) и имеющих квалификационную группу по технике безопасности не ниже III (до 1000В).
- 1.4. Монтаж и эксплуатация щита должны соответствовать ПТЭЭП и ПУЭ.
- 1.5. Корпус щита должен быть заземлен в соответствии с требованиями ПУЭ и СНиП.
- 1.6.Запрещается производить работы в щите под напряжением при снятых кожухах.

### 2. НАЗНАЧЕНИЕ

2.1. Щит управления модели ШУН предназначен для обеспечения работы дренажных и канализационных насосов, оснащенных электродвигателями переменного тока с номинальным напряжением ~3х380В.

### 3. КОМПЛЕКТНОСТЬ

- 3.1. В комплект поставки входят:
	- $-1$  HIT.  $\bullet$ ЩИТ  $-1$  m $\tau$ . паспорт  $\bullet$
	- руководство по эксплуатации  $-1$  HT.
	- комплект электрических схем  $-1$  mr.
	- спецификация оборудования и материалов 1 шт.

### 4. ТРАНСПОРТИРОВКА И ХРАНЕНИЕ

- 4.1. Транспортировать упакованные щиты допускается всеми видами крытых транспортных средств (автомобильным, железнодорожным, речным, авиационным и др.) в соответствии с действующими на данном виде транспорта правилами перевозок.
- 4.2. Климатические условия транспортирования должны соответствовать климатическим условиям хранения, условия транспортирования по воздействию механических факторов по ГОСТ 23216-легкие (л).
- 4.3. Транспортирование и хранение щита может осуществляться при его вертикальном положении или горизонтальном - лицевой стороной вверх.
- 4.4. Условия хранения щита по группе  $2(C)$  по ГОСТ 15150.
- 4.5. Не допускается хранение щита при наличии в окружающем воздухе токопроводящей пыли, агрессивных паров и газов.

### 5. УСЛОВИЯ ЭКСПЛУАТАЦИИ

Если иное не указано:

- 5.1. Размещение щита управления допускается в закрытом вентилируемом помещении с температурой от плюс 5°С до плюс 35°С.
- 5.2. Окружающая среда не взрывоопасная, не содержащая агрессивных веществ. разрушающих металл и изоляцию.
- 5.3. Высота установки над уровнем моря не более 1000 м.
- 5.4. Отсутствие механических нагрузок.
- 5.5. Место расположения электрощитов определяется проектом.
- 5.6.В процессе эксплуатации необходимо не реже одного раза в год производить:
	- осмотр и подтяжку контактных соединений;
	- очистку от пыли;  $\bullet$
	- проверка точки крепления защитного заземления.

### 6. УТИЛИЗАЦИЯ

6.1. Данное изделие в целом, а так же его узлы и детали должны утилизироваться в соответствии с установленными местными нормами и правилами по сбору и удалению отходов.

### 7. ГАРАНТИИ ИЗГОТОВИТЕЛЯ

7.1. Гарантийный срок - 2 года со дня продажи, при соблюдении потребителем условий хранения, а также требований по монтажу и эксплуатации.

### 8. ОПИСАНИЕ ЩИТА

8.1 Шит управления в модификации ШУН2-340-0031-ПП-А-54М выполняет следующие функции:

- автоматический пуск/останов насосов по сигналам поплавковых выключателей;
- автоматическое включение резервного насоса при неисправности основного;  $\bullet$
- автоматическое чередование насосов для обеспечения равномерного времени их работы;
- ручной кратковременный пуск насосов для сервисного обслуживания;
- защита электродвигателей насосов от перегрузки, короткого замыкания, перегрева обмоток, нарушения качества питающего напряжения;
- автоматическая прокрутка насосов для защиты от заклинивания;
- 8.2 IIIит управления имеет два режима управления ручной и автоматический. Выбор режима работы осуществляется пользователем путем переведения переключателя режимов работы в соответствующее положение. В ручном режиме управление насосами осуществляется с лицевой панели шкафа кнопками «Пуск», «Стоп» соответствующего насоса с отображением индикации состояния. В автоматическом режиме управление насосами осуществляется по сигналам внешних датчиков. Программа автоматического управления установлена на заводе. Щит управления осуществляет автоматический пуск и останов насосов по сигналам поплавковых выключателей или иных внешних релейных сигналов. Если уровень жидкости в резервуаре ниже уровня срабатывания поплавкового выключателя №1, то насосы не пускаются. Если уровень жидкости увеличивается и достигает уровня срабатывания поплавкового выключателя №2, происходит пуск одного насоса. При дальнейшем увеличении уровня жидкости и достижении уровня срабатывания поплавкового выключателя №3 происходит пуск второго насоса. Дальнейшее увеличение уровня жидкости и срабатывание поплавкового выключателя №4 считается аварией (переполнение резервуара), загорается соответствующий индикатор. При опорожнении резервуара происходит последовательное размыкание контактов поплавковых выключателей. Останов всех работающих насосов происходит при размыкании контактов поплавкового выключателя №1 вне зависимости от состояния других поплавковых выключателей. При выходе из строя одного работающего насоса автоматический включается другой.

Необходимо следить за техническим состоянием поплавковых выключателей, в особенности первого (самого нижнего).

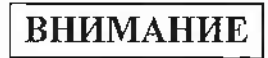

При отсутствии замыкания контакта первого поплавкового выключателя даже при наличии жидкости в резервуаре насосы не запустятся. При замыкании контакта первого поплавкового выключателя даже при отсутствии жидкости в резервуаре насосы не отключатся.

Ответственность за работу оборудования лежит на персонале, осуществляющем эксплуатацию!

Программа автоматического управления установлена на заводе и не нуждается в дополнительной настройке.

**ВНИМАНИЕ** 

Запрещается вносить изменения в программу управления через меню программируемого контроллера или иным способом.

Ответственность за работу оборудования лежит на персонале, осуществляющем эксплуатацию!

4

## **ВНИМАНИЕ**

При переводе управления насосов в ручной режим (положение «Руч.» переключателя «Авт.-0-Руч.») система автоматического управления не реагирует на состояние поплавковых выключателей.

Ответственность за работу оборудования лежит на персонале, осуществляющем эксплуатацию!

8.3 На лицевой панели расположены следующие органы управления и индикации:

- индикатор «Сеть» (загорается при наличии питающего напряжения допустимого качества):
- переключатель режимов работы «Авт.-0-Руч.»;
- кнопки «Пуск», «Стоп» для каждого насоса со световой индикацией работы и аварии насосов;
- индикатор «Аварийный уровень» (загорается при достижения аварийного уровня в pesepsyape);
- индикатор «Авария поплавков» (загорается при нарушении последовательности замыкания и размыкания поплавковых выключателей);

#### 9. ВВОД СИСТЕМЫ УПРАВЛЕНИЯ В ЭКСПЛУАТАЦИЮ.

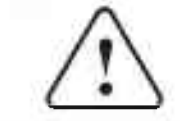

#### ЗАПРЕШАЕТСЯ ПОДАЧА НАПРЯЖЕНИЯ НА ЩИТ ДО ОКОНЧАНИЯ МОНТАЖНЫХ РАБОТ.

### **ВНИМАНИЕ**

При размещении оборудования, подключении его к электросети и вводе в эксплуатацию необходимо руководствоваться требованиями инструкций по технике безопасности для электроустановок до 1000 В, действующих на предприятии.

### **УКАЗАНИЕ**

При подключении щита руководствоваться схемой электрической принципиальной

Таблина 1 Порядок ввода изделия в эксплуатацию

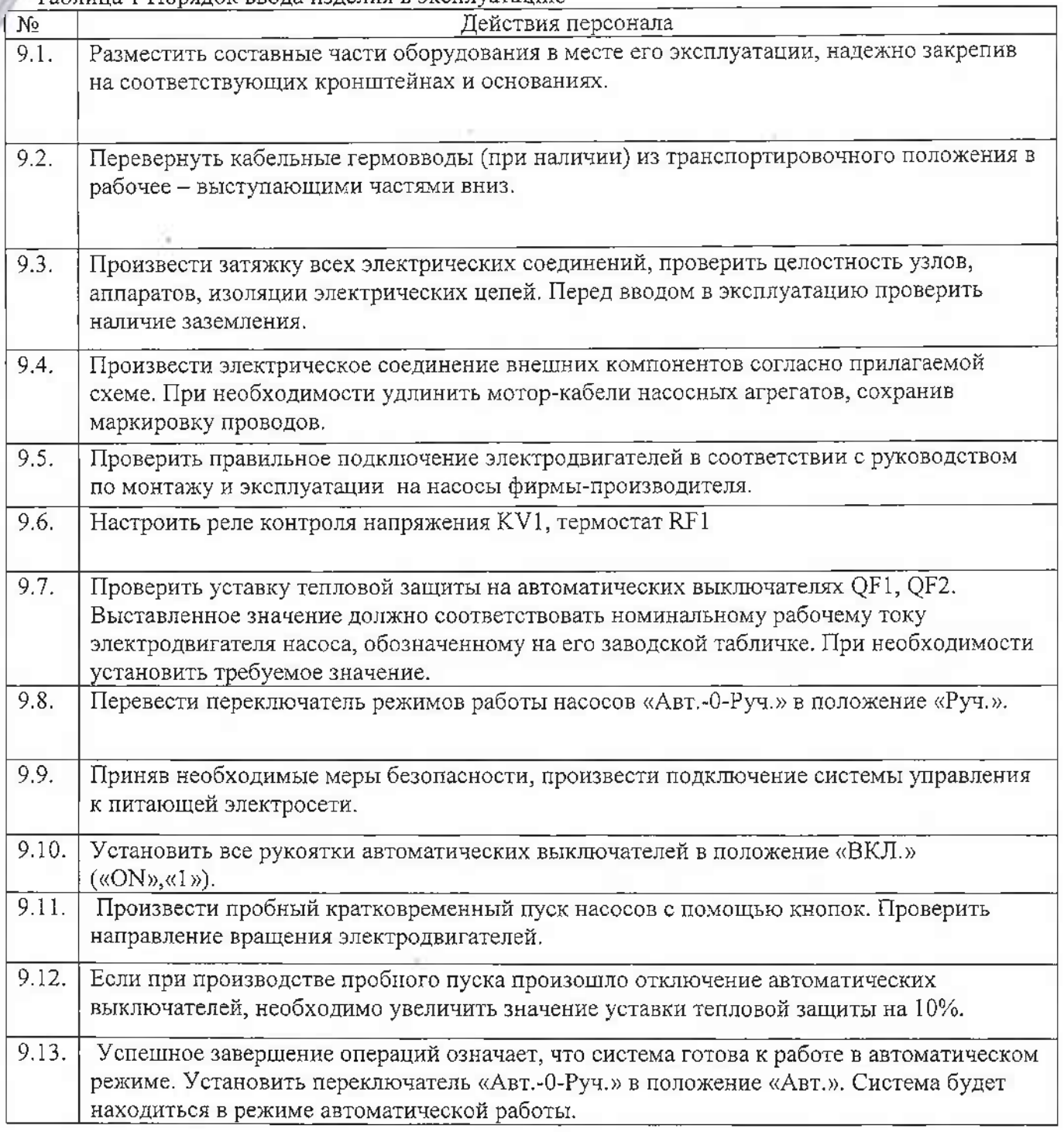

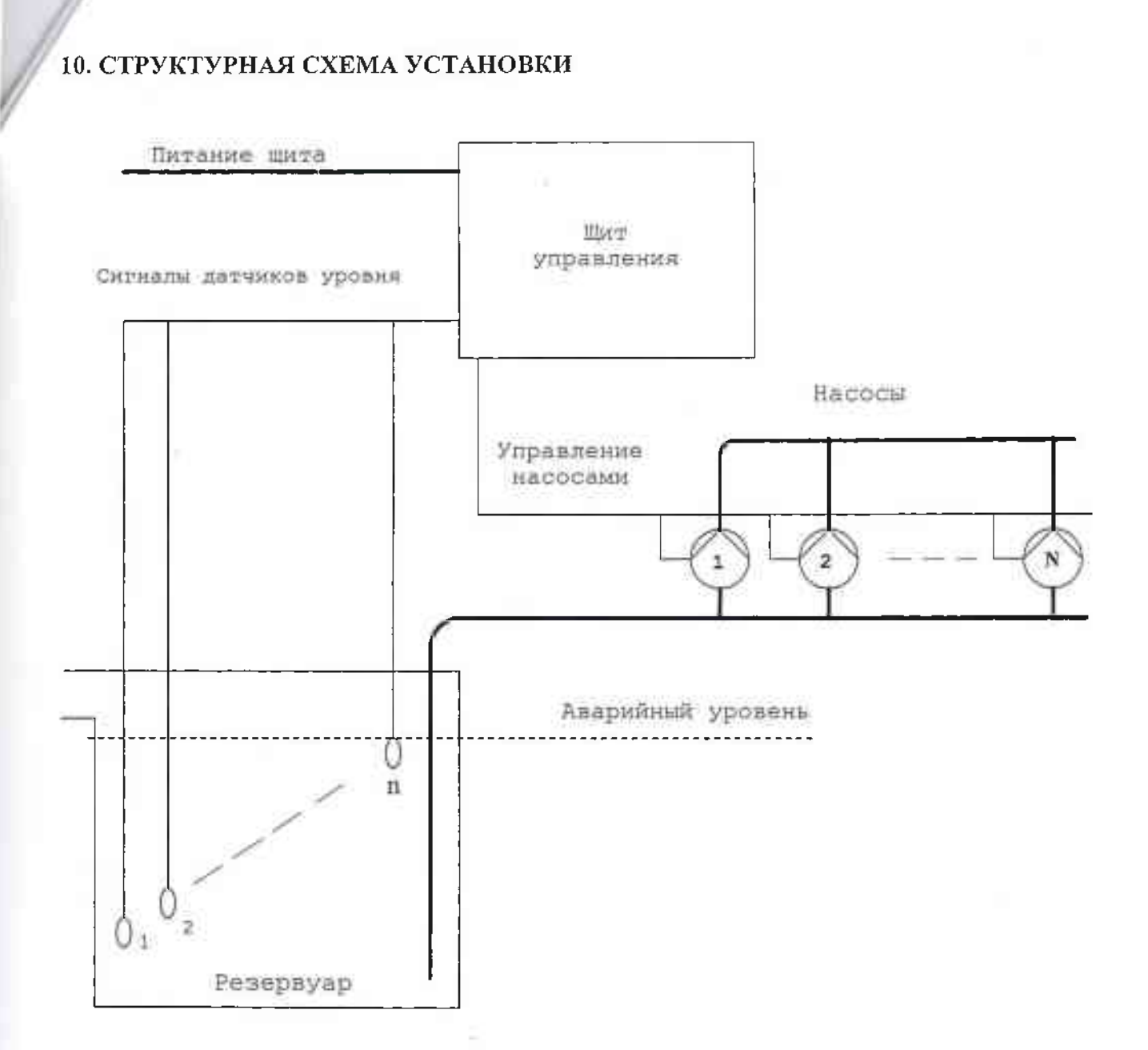

 $\overline{7}$ 

### 11. ПЕРЕДАЧА ДАННЫХ ПО ПРОТОКОЛУ MODBUS RTU

В щите предусмотрена функция передачи данных о состоянии оборудования по протоколу Modbus RTU. Щит работает в качестве Slave-устройства, отвечая на запросы Masterустройства.

Для получения информации о состоянии оборудования необходимо отправить запрос в следующем виде (шестнадцатеричный формат):

### 03 03 00 00 00 01 85 E8

Где

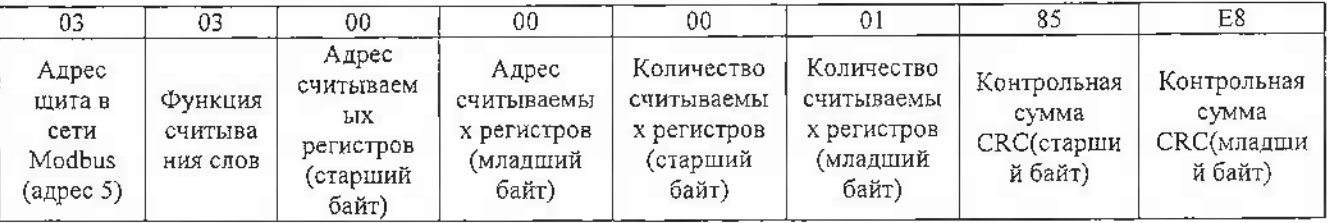

На полученный запрос щит формирует и отправляет ответ. Ниже приведен пример ответа (шестнадцатеричный формат):

### 03 03 02 00 13 80 49

Где

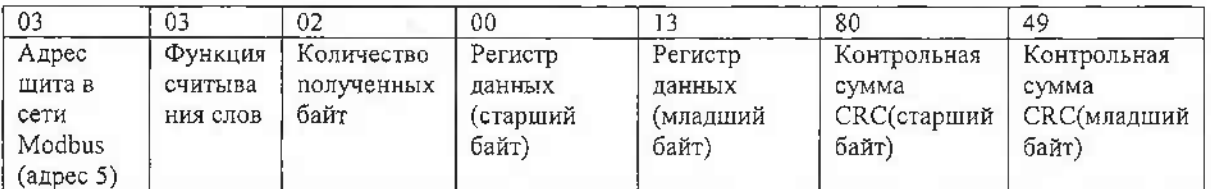

Для считывания информации о состоянии оборудования необходимо младший байт считываемых регистров конвертировать в двоичный формат и считать информацию в соответствии с представленной ниже расшифровкой

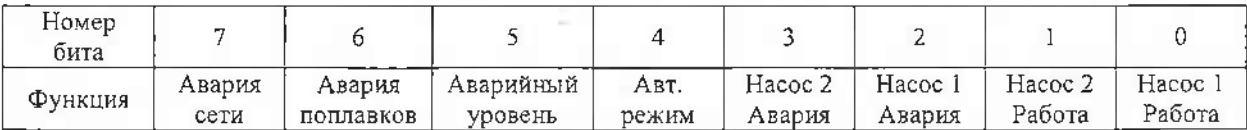

Единица в бите означает возникновение соответствующего события, ноль соответствует отсутствию события.

Таким образом, в приведенном выше примере младший байт считываемых регистров 11 при конвертации в двоичный формат будет выглядеть:

### 00010011

что соответствует следующим событиям

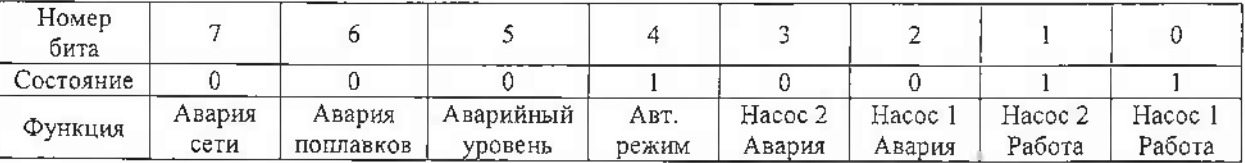

Настройки порта RS-485:

 $Speed - 19200$ Parity - None  $Data - 8$ Stop bit  $-1$ 

Для передачи данных по протоколу Modbus RTU необходимо осуществить подключение Master-устройства к клеммной колодке X5.